## SAP ABAP table FAGL\_RMIGR\_LOG2 {Report Migration: Log Header}

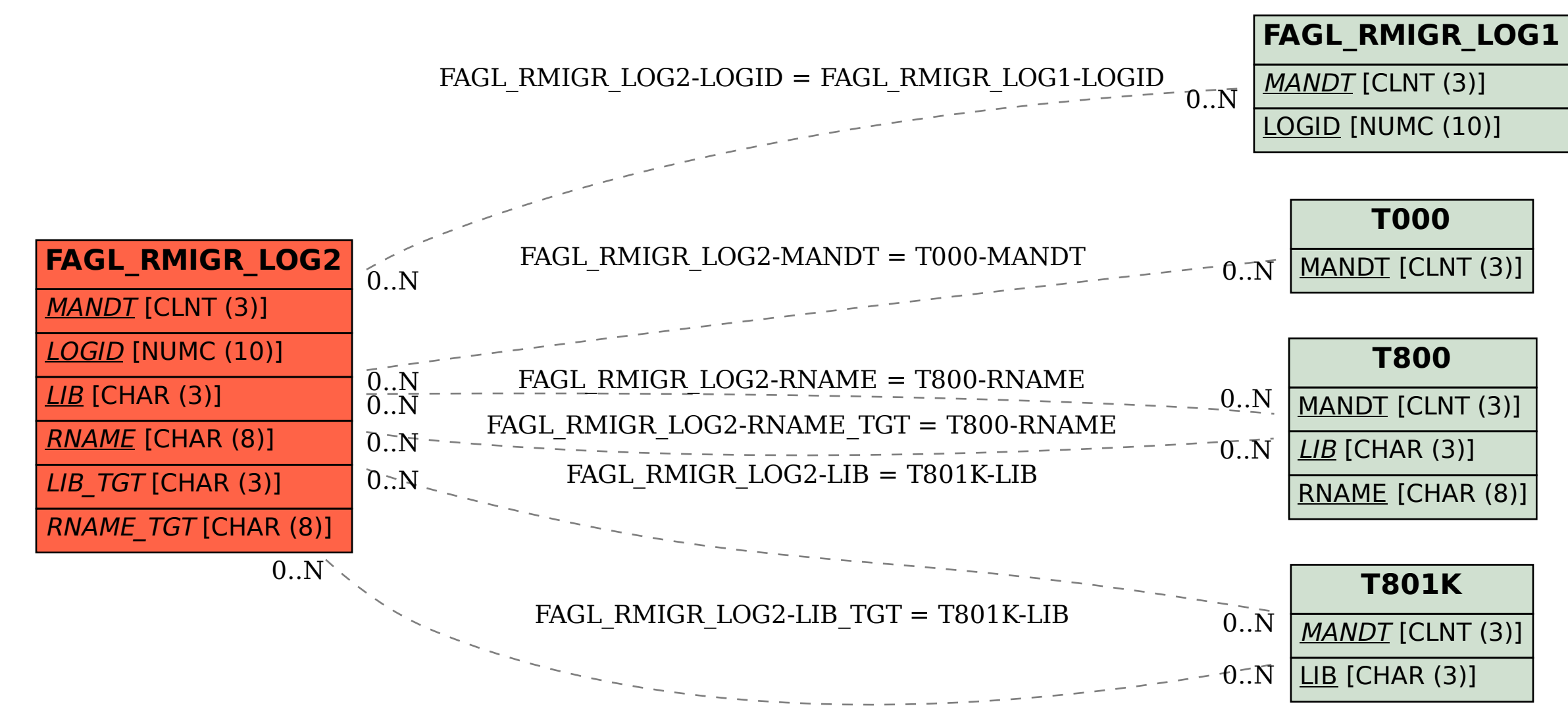